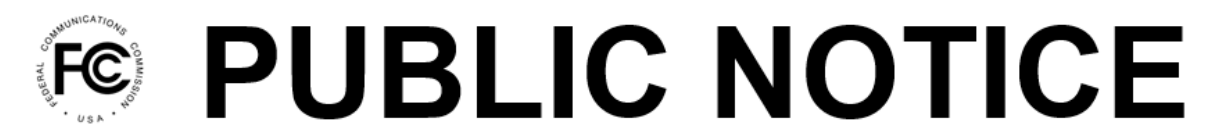

**Federal Communications Commission** 45 L Street NE Washington, DC 20554

News Media Information 202-418-0500 Internet: www.fcc.gov TTY: 888-835-5322

> **DA 24-771 Released: August 5, 2024**

# **PUBLIC SAFETY AND HOMELAND SECURITY BUREAU OPENS THE EAS TEST REPORTING SYSTEM (ETRS) FOR FILINGS AND ESTABLISHES OCTOBER 4, 2024 AS THE DEADLINE FOR FILING ETRS FORM ONE**

PS Docket Nos. 15-94 and 15-91

By this Public Notice, the Public Safety and Homeland Security Bureau (Bureau) announces that the Emergency Alert System (EAS) Test Reporting System (ETRS) is available for receipt of filings and directs EAS Participants<sup>1</sup> to submit their annual ETRS Form One for calendar year 2024 by no later than October 4, 2024.<sup>2</sup> ETRS is an online filing system by which EAS Participants submit their Form One information, which includes identifying and background information such as EAS designation, EAS monitoring assignments, facility location, equipment type, contact information, and other relevant data.<sup>3</sup>

### **I. FILING INFORMATION**

#### **A. ETRS Login and Weblinks**

Filers can access ETRS by visiting the ETRS page of the Commission's website at <https://www.fcc.gov/general/eas-test-reporting-system>.<sup>4</sup> Filers must use their registered FCC Username (Username) that is associated with the FCC Registration Numbers (FRNs) for which they will file. Filers that have already created a Username for use with another FCC system may access the ETRS with that Username. Filers that do not remember the password that corresponds with their Username may reset it at <https://apps2.fcc.gov/fccUserReg/pages/reset-passwd-identify.htm>. Filers that have not previously created a Username may do so by visiting the User Registration System at <https://apps2.fcc.gov/fccUserReg/pages/createAccount.htm>. Filers can associate their Username to an FRN by logging in at<https://apps.fcc.gov/cores/userLogin.do> and clicking on the appropriate option. Additional information regarding creating and associating FRNs with a Username can be found on the CORES FAQs page at [https://apps.fcc.gov/cores/publicHome.do?faq=true&csfrToken=.](https://apps.fcc.gov/cores/publicHome.do?faq=true&csfrToken=)

<sup>1</sup> *See* 47 CFR §§ 11.2(b), 11.11(a) (defining EAS Participants as entities that are required to comply with the Commission's EAS rules and identifying such entities to include analog radio and television stations, wired and wireless cable television systems, digital broadcast systems, digital television broadcast stations, Satellite Digital Audio Radio Service, digital cable and digital audio broadcasting systems, and wireline video systems).

<sup>&</sup>lt;sup>2</sup> Pursuant to Section 11.61 of the Commission's rules, EAS Participants must renew their identifying information required by the ETRS Form One on a yearly basis. *See* 47 CFR § 11.61(a)(3)(iv)(A).

<sup>&</sup>lt;sup>3</sup> ETRS is also used to receive information about EAS Participants' performance in nationwide tests of the EAS to assess the reliability and effectiveness of the nation's alert and warning infrastructure. While the Federal Emergency Management Agency will not conduct a nationwide EAS test this year, EAS Participants nevertheless are subject to the annual requirement to file ETRS Form One.

<sup>4</sup> Instructional videos regarding registration and completion of the ETRS Form One are also available on the ETRS website, [https://www.fcc.gov/general/eas-test-reporting-system.](https://www.fcc.gov/general/eas-test-reporting-system)

## **B. Excepted Filers**

All EAS Participants—including Low Power FM stations (LPFM), Class D non-commercial educational FM stations, and EAS Participants that are silent pursuant to a grant of Special Temporary Authority—are required to register and file in ETRS, with the following exceptions: Analog and digital low power television (LPTV) stations that operate as television broadcast translator stations, FM broadcast booster stations and FM translator stations that entirely rebroadcast the programming of other local FM broadcast stations, and analog and digital broadcast stations that operate as satellites or repeaters of a hub station (or common studio or control point if there is no hub station) and rebroadcast 100 percent of the programming of the hub station (or common studio or control point) are not required to register and file in ETRS. However, the hub station (or common studio or control point) is required to register and file in ETRS.<sup>5</sup>

## **C. Miscellaneous Filing Information**

Filers can update previously filed forms in ETRS by clicking on the "My Filings" menu option and then clicking on the record for that form. Broadcasters can pre-populate Form One by completing the FRN and Facility ID fields. Cable systems can pre-populate Form One by completing the FRN and Physical System ID (PSID) fields. EAS Participants that pre-populate Form One using a Facility ID number or a PSID number are urged to review their pre-populated data to ensure accuracy.

Each EAS Participant should file a separate copy of Form One for each of its EAS decoders, EAS encoders, or units combining such decoder and encoder functions. For example, if an individual is filing for a broadcaster (or cable headend) that uses two units combining decoder and encoder functions, that individual should file two copies of Form One. EAS Participants using an intermediary device/CAP-to-EAS converter in accordance with Section 11.56(b) should enter both the intermediary device and the EAS encoder/decoder in the EAS equipment section of the same Form One.

The Bureau urges EAS Participants to review Form One as soon as possible to allow sufficient time for possible corrections. EAS Participants are allowed thirty days after submission to submit any updates or corrections to their filings.<sup>6</sup>

# **II. FURTHER ASSISTANCE**

For further information, contact Leah Calvo, Attorney Advisor, Cybersecurity and Communications Reliability Division, Public Safety and Homeland Security Bureau, at 1-202-418-7833 or [Leah.Calvo@fcc.gov.](https://fccoffice-my.sharepoint.com/personal/leah_calvo_fcc_gov/Documents/Desktop/Today/Feedback%20from%20Director/Leah.Calvo@fcc.gov)

Filers may contact FCC Licensing Support for assistance with creating a Username or other CORES troubleshooting via the web at [https://www.fcc.gov/wireless/available-support-services,](https://www.fcc.gov/wireless/available-support-services) or by telephone at 1-877-480-3201. The support hours of operation are 8 a.m. to 6 p.m. Eastern Time, Monday through Friday (except Federal holidays). Filers may contact Bureau staff for assistance with ETRS filings via  $ETRS@$ fcc.gov.

**-FCC-**

<sup>5</sup> *See* 47 CFR § 11.11(b).